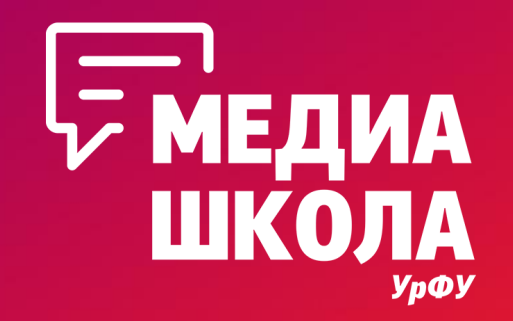

# **Идеальный текст**

**Самойлова Юлия, редактор социальных сетей УрФУ**

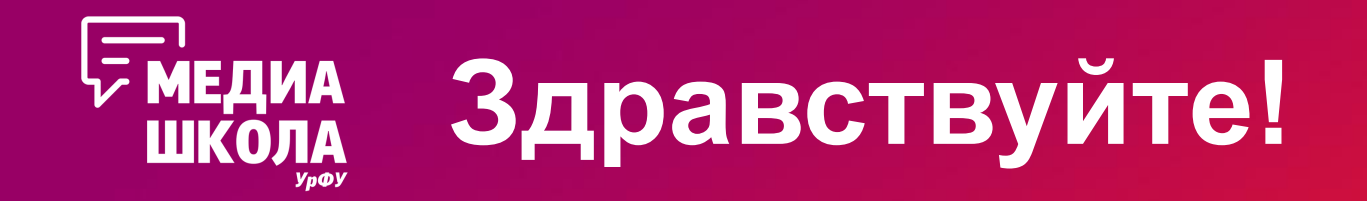

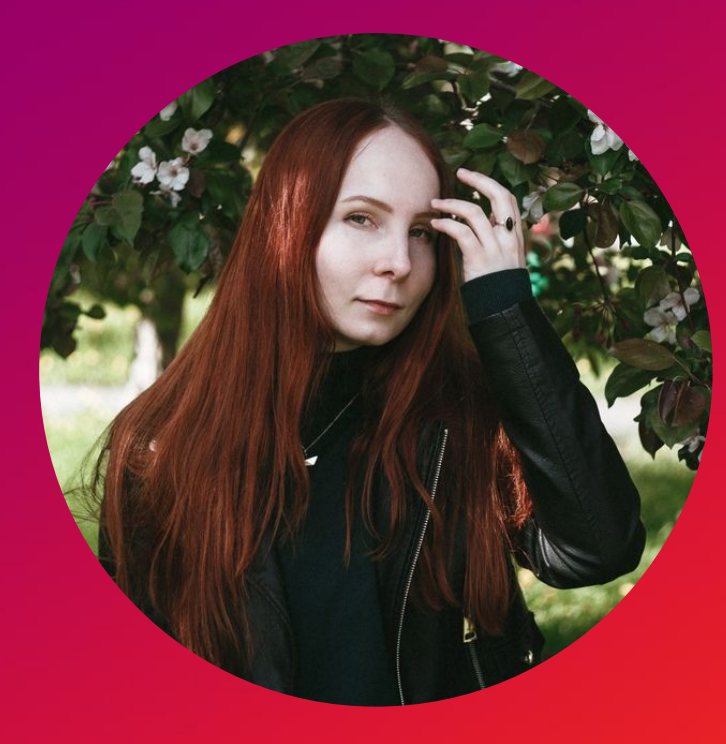

Студенческая редакция УрФУ Редактирование текстов в соцсетях университета

vk.com/yulchanyan Instagram: @yulchanyan +8 (912) 291-51-25

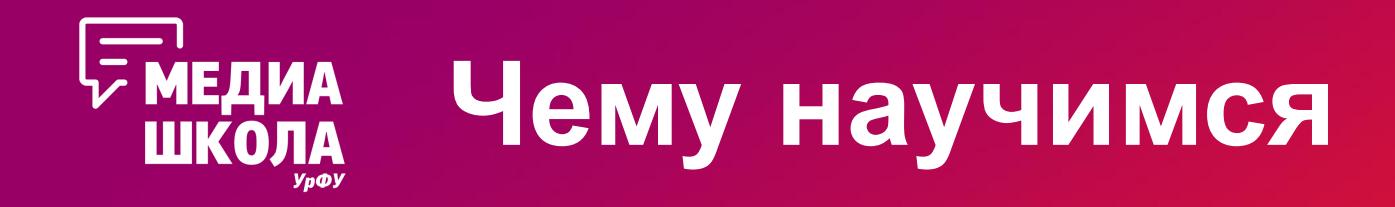

- •Логично выстраивать текст и структурировать его
- •Придумывать хороший заголовок
- •Формулировать понятный лид
- •Уместно цитировать
- •Разбираться с редполитикой университета
- •Не уходить от стиля

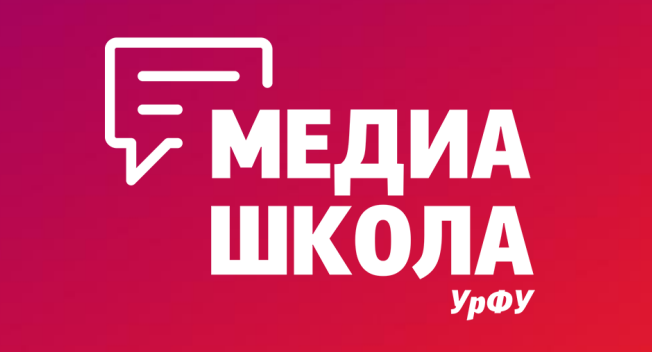

# **Сила и логика**

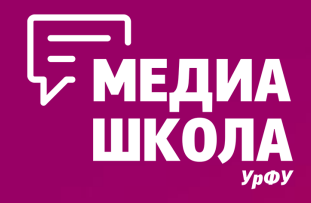

# Какой проще читать?

#### openedu.ru - сайт, на котором размещены онлайн-курсы от ведущих университетов России.

Что крутого: есть возможность получить сертификат, который перезачтут в твоём вузе. В некоторых университетах (например, СПбГУ и ТГУ) можно получить дополнительные баллы при поступлении в магистратуру и аспирантуру. На сайте размещены и доступны более 300 курсов на русском языке.

#### coursera.org - сайт с онлайн-курсами не только российских университетов, но и зарубежных.

Что крутого: есть отличное приложение для iOS и Android, в котором можно смотреть лекции даже в случае отсутствия доступа в интернет. Если владеешь иностранными языками на достаточно хорошем уровне, то есть уникальная возможность проходить курсы от ведущих мировых университетов.

#### geekbrains.ru - сайт специализируется на обучении навыкам программирования и онлайн-маркетинга.

Что крутого: есть как платные, так и бесплатные курсы. После прохождения курсов можно даже получить стажировку в ведущих IT-компаниях России. Помимо курсов на сайте есть множество полезных статей, а также там регулярно проводятся бесплатные вебинары по различным темам (их можно

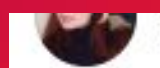

Zarechnyy, Sverdlovskaya Oblast', Russia

yulchanyan Иногда вставать в 5:30 затея классная. Ты не только ловишь сонным лицом все восходящие и не очень майские лучи и порывы уральского ветра, но и сразу отчего-то готовишься быть канонично продуктивным, шумным и с румянцем на щеках, хотя б-г не собирался тебе ничего особенного подавать. Подаешь ты себе сам, и с этим стоит смириться чем раньше, тем лучше. Сам готовишь себе вкусный завтрак по рецепту из уже отмененного «Званого ужина», сам выбираешь новый кактус на полку к компьютеру и сам читаешь умные научпоповые книжки, чтоб мозги шевелились радостно и размеренно, а органы чувств насыщались удовольствием. Ожидание чего-то непрем Бла-бла-

**бла** 

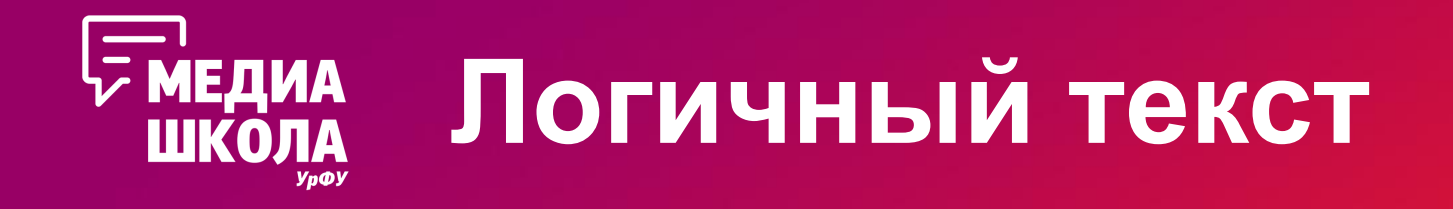

- •Не бесит
- •Помогает читателю
	- •Имеет четкий «скелет»
	- •Постепенно раскрывает мысль автора
	- •Содержит примеры, факты

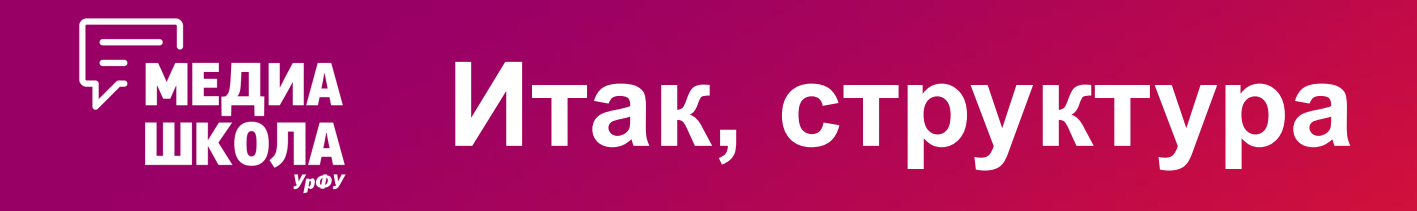

- Определяем главную мысль тезисом
- Помогаем читателю вникнуть в контекст
- Раскрываем главную мысль, привести примеры
- Делаем вывод
- Чувствуем себя великолепно

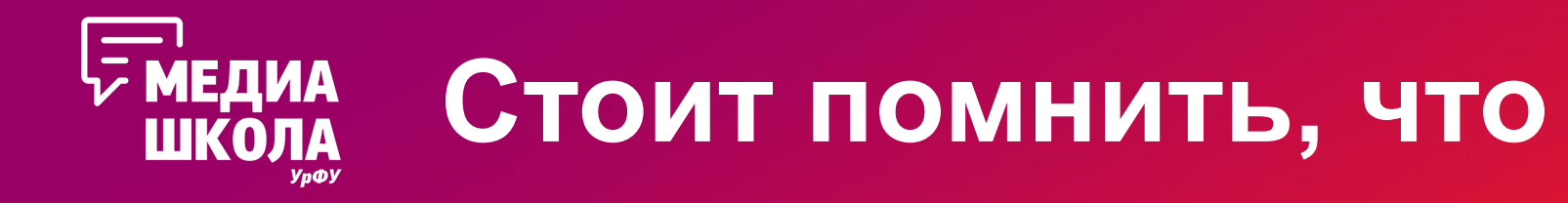

- Разделы текста следует делать равными по объему
- Подзаголовки должны быть однородными и информативными
- Если не получается с первого раза, получится с третьего. Или пятьдесят **ТРЕТЬЕГО**
- А еще есть иллюстрации!

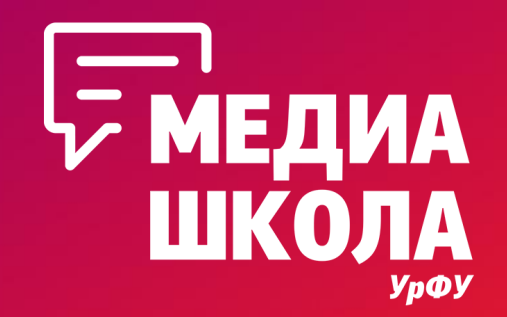

# **Что по жанрам и форматам**

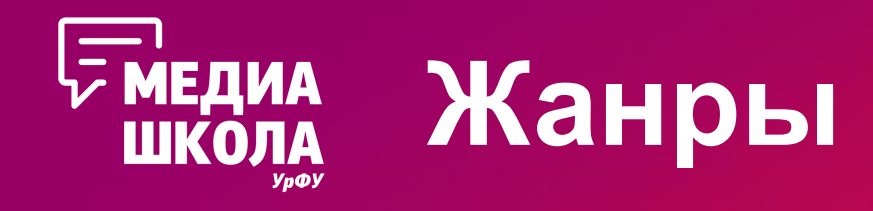

- Интервью
- Репортаж
- Рецензия
- Статья
- Обзор
- Может, что-то еще

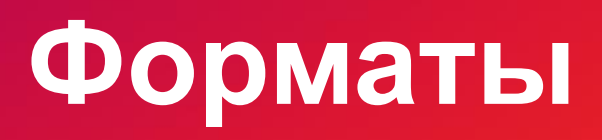

• Интерактивные: тесты

• Микроформаты:

• Погружающие и

структурирующие:

- 
- Инфографика
- 

тизеры

лонгриды

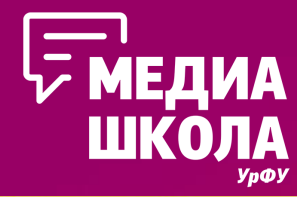

Студент года УрФУ

### 1. Разбиваем текчитай, понимай, чувствуй

Во времена информационного бума, тот, кто владеет Заочный этап Очный этап Финал премии Церемония награждения Зал славы информацией, владеет миром. Мы решили помочь читателям пополнить запас знаний и подобрали интересные научно-популярные книги о разных сложных и интересных областях жизни.

**RaZOOM** 

24 Sep at 10:45 am

#### Встречи с руководством

Возможность встретиться с руководителями основных университета - одна из главных «фишек» очного этап общения участники премии смогли поделиться иници поддержку своих проектов.

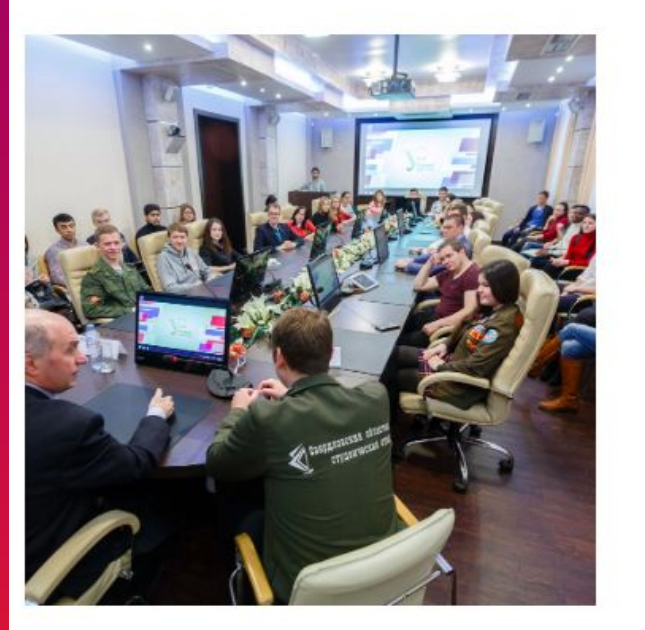

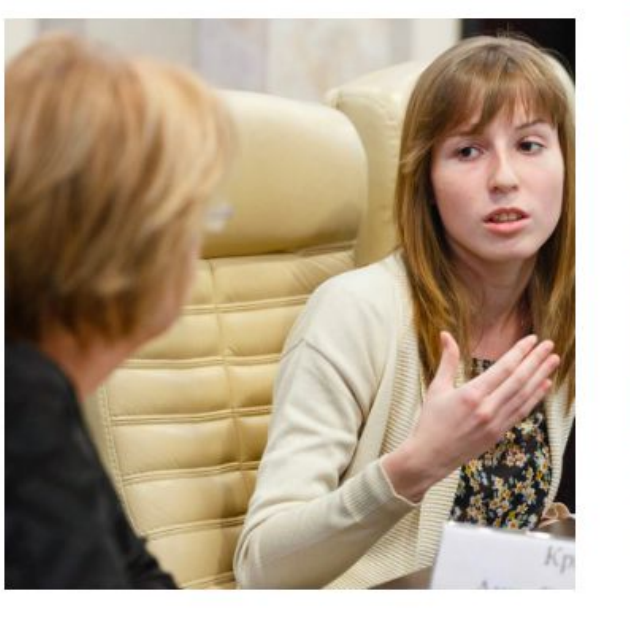

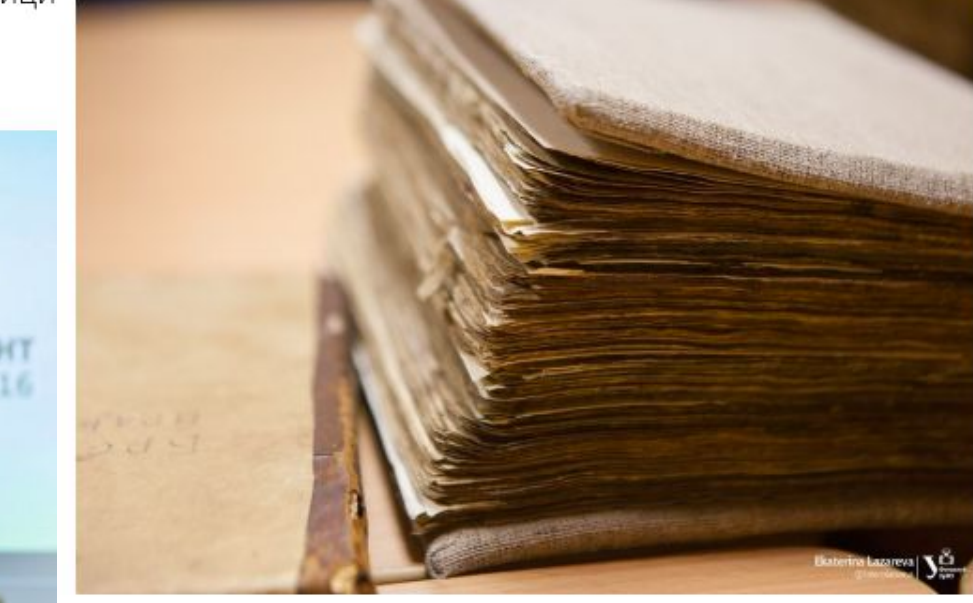

#### Стивен Фрай, «Книга всеобщих заблуждений»

В этой книге автор разрушает 230 часто встречающихся псевдонаучных

В рамках проекта прошло несколько встреч с руководством университета: членом На(утверждений - и все для того, чтобы сделать нас образованнее. Увлечение совета УрФУ Анатолием Матерном, проректорами по международным связям, науке, общим

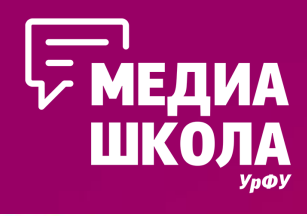

## 2. Предваряем сниппет/фоточки

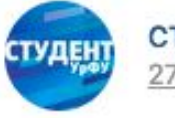

СТУДЕНТ УрФУ 27 Sep at 8:01 pm

С 25 сентября по 3 октября проходят встречи Аслана Кагиева, председателя Союза студентов УрФУ, с первокурсниками. Студенческий лидер рассказывает про проекты, реализуемые в университете.

График встреч с институтами ты сможешь найти по ссылке: https://urfu.ru/ru/events/6575/

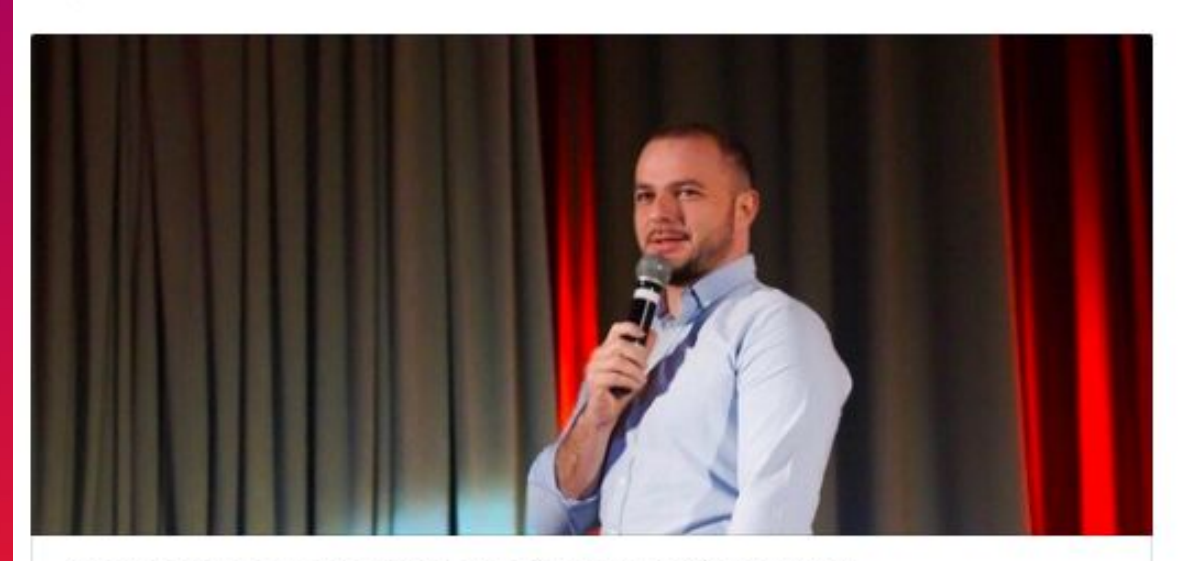

Встречи первокурсников с Асланом Кагиевым

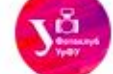

Фотоклуб УрФУ 23 Sep at 10:35 am

Осень уже в городе. А выходные - время для неспешной прогулки по парку, где яркие фотографии обеспечены!

Фото: Елизавета Черепанова

#### #ФотоУрФУ

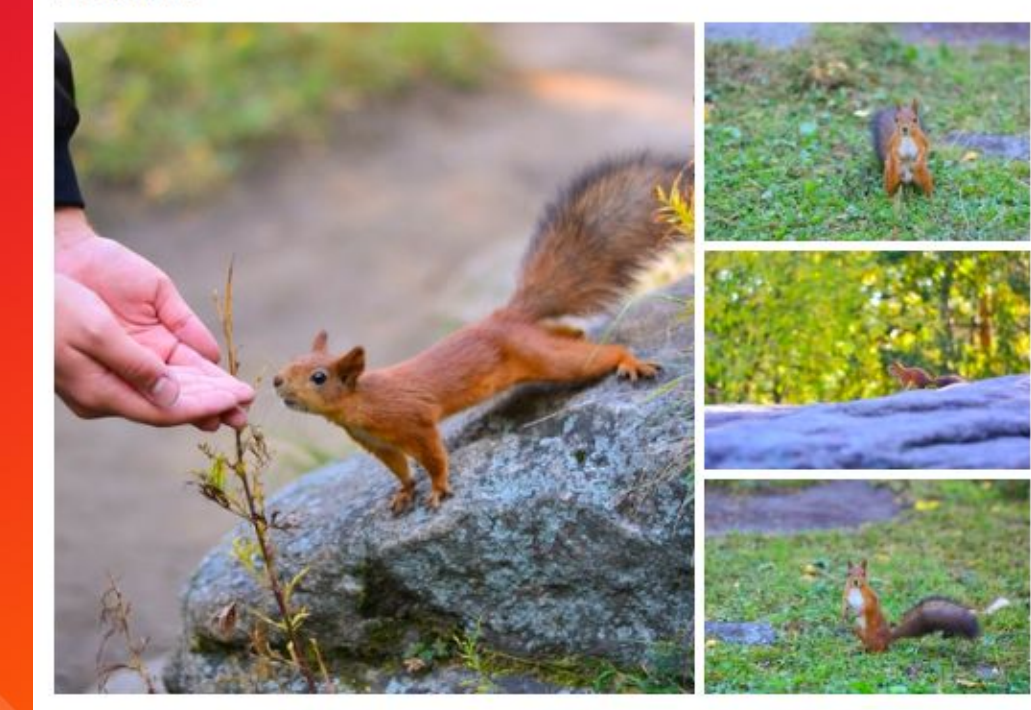

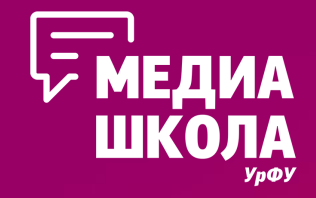

# **3. Капельку об инфографике**

Про нее не надо писать много, ведь на ней уже **все написано**  $\odot$ 

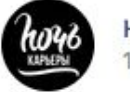

Ночь карьеры УрФУ | 16.11, Ельцин-центр 18 Apr at 11:44 pm  $\stackrel{\scriptscriptstyle\rm def}{\scriptscriptstyle\rm G}$ 

Весна карьеры в цифрах •

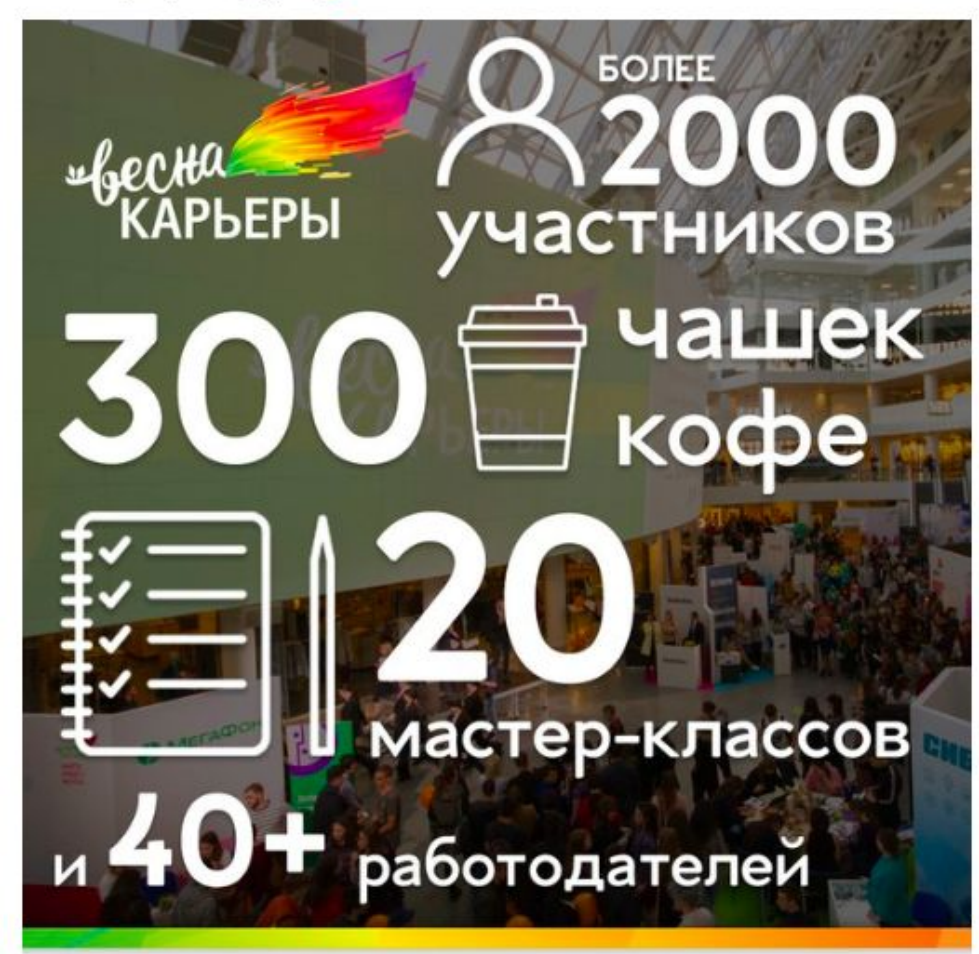

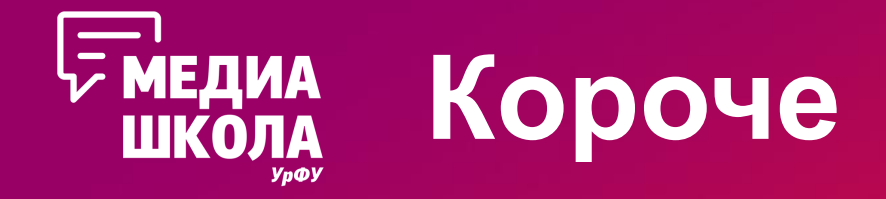

### Делай на глаз. Баланс воздуха и текста — то, что и заинтересует, и не отпугнет читателя.

Но — не увлекайся.

- Какие еще у тебя есть хобби?

- Я не могу назвать то, чем занимаюсь, хобби, это что-то большее для меня. Через творчество я проецирую свое состояние, которое чаще мне самой бывает не понятно сразу. Сейчас для меня иллюстрация - самый удобный вид деятельности, всегда под рукой блокнот с карандашом и ноутбук. Когда я располагаю временем, то сразу беру акварель или масло, еще сейчас осваиваю вышивку и вижу в ней новый виток своего творчества.

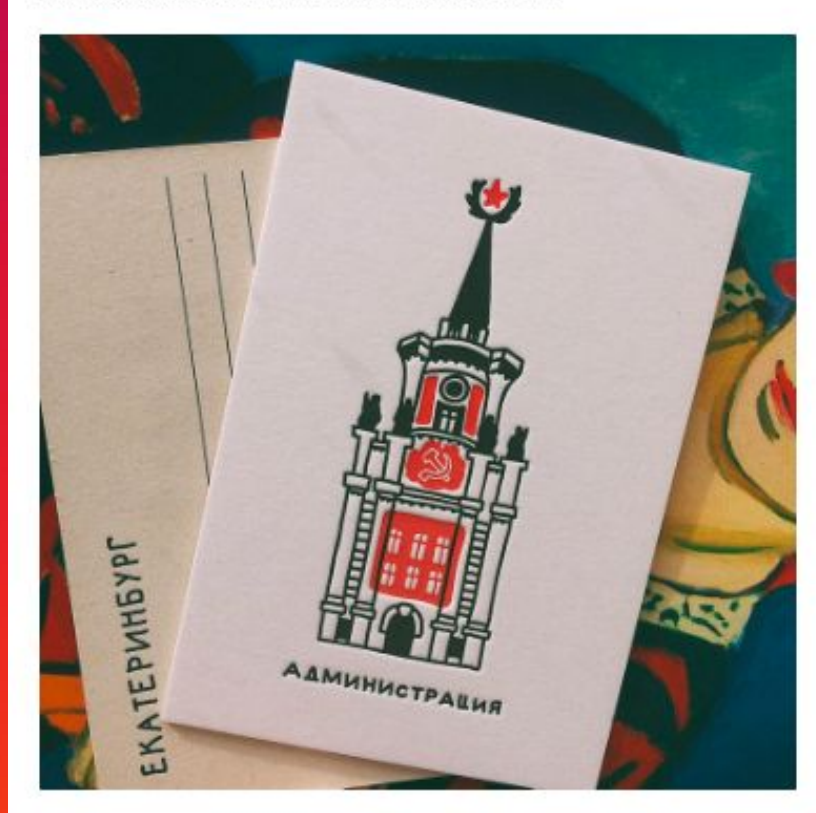

- Расскажи о твоей первой открытке, созданной своими руками. Какая она была? Кому ты ее подарила?

- Помню открытку, которую делала еще в детском саду. Я собрала ее из осенних листьев и веточек, а в центре открытки сидел снегирь из крупы. Помню, как подарила ее маме, правда пшено на птице продержалось недолго.

- Твои открытки сейчас... кому они предназначаются?

- Мои открытки - это обращение, в первую очередь, к жителям города и к его гостям. Я бы хотела, чтобы каждый увидел в окружении цвет и жизнь Екатеринбурга, людей, которые здесь живут и развиваются. Посмотрите вокруг и влохновляйтесь!

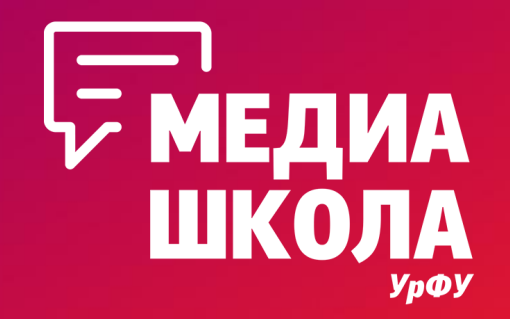

# Называй и властвуй

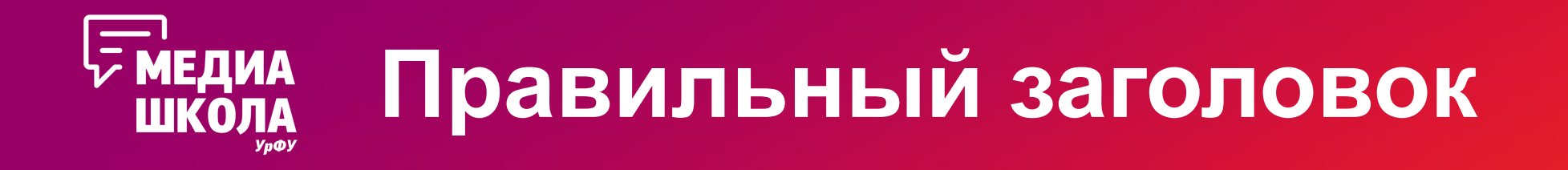

- •Отвечает на вопрос «О чем текст?» или «Что здесь сказано?»
- •Привлекает внимание
- •Формирует ожидание
- •Определяет полезность

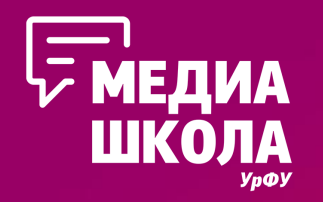

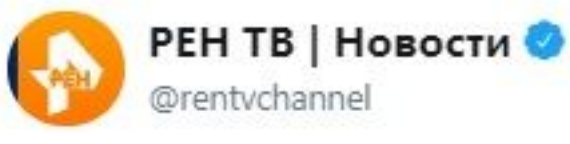

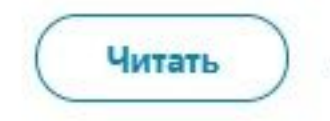

РИА Бироби Областной по **БИРОБИДЖАН ВИДЕОПРОЕКТЫ** ЛЕНТА

Проекты:

Лента / Новости Биробид

**НОВОСТИ** 

#### Заплатила за в украденной у

18:30 | 26 Сентябрь, 2018

26 сентября, РИА Бироб его банковской карты. У п обнаружил пропажу своей злоумышленница распива магазине, когда её знаком

Михаил Боярский раскрыл пол своего будущего внука ren.tv/novosti/2018-0 ...

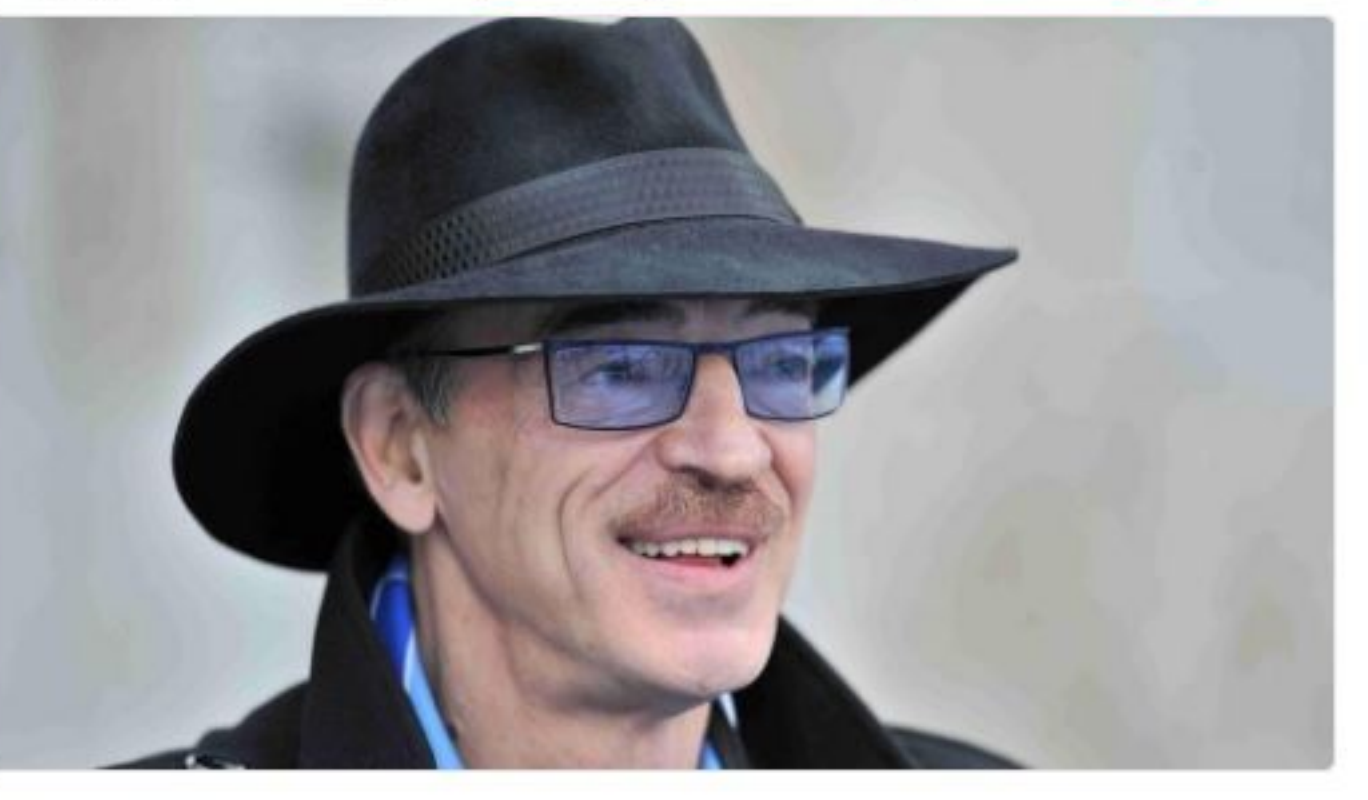

11:57 - 20 сент. 2018 г.

лежащую без присмотра решила похитить. Задер.

возгоранию.

Q **ПОИСК ПЕКАНАЛ ПРОГРАММЫ** Общество сы истории  $C<sub>II</sub>$ авод присвоена третья

ным данным,

----------- -------- ----- ----- ---- -- -- Я, СКЛОННОМУ К

# **Правильный подзаголовок**

Студенческие годы - самые яркие в твоей жизни! Но, весело проводя время с друзьями, работая или занимаясь<br>внеучебной деятельностью, необходимо помнить, как и с<br>какой целью ты вообще здесь оказался. А именно получить высшее образование, диплом, профессиональные<br>знания для дальнейшей жизни.

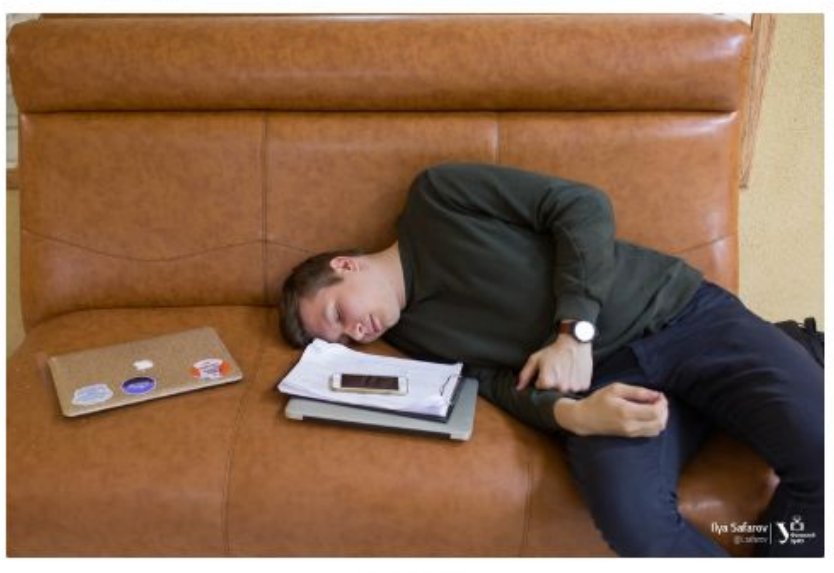

Высыпайся!

Как же порой бывает сложно заставить себя сесть за учебники и усердно писать конспекты! Рассказываем, как наконец-то перестать тратить время впустую и начать учиться.

Начни заниматься делом здесь и сейчас

Один из плюсов Уральского федерального - это покрытие всех корпусов сетью Wi-Fi для удобства преподавателей и<br>студентов. В УрФУ существуют три беспроводные сети, каждая из которых предназначена для разных целей.

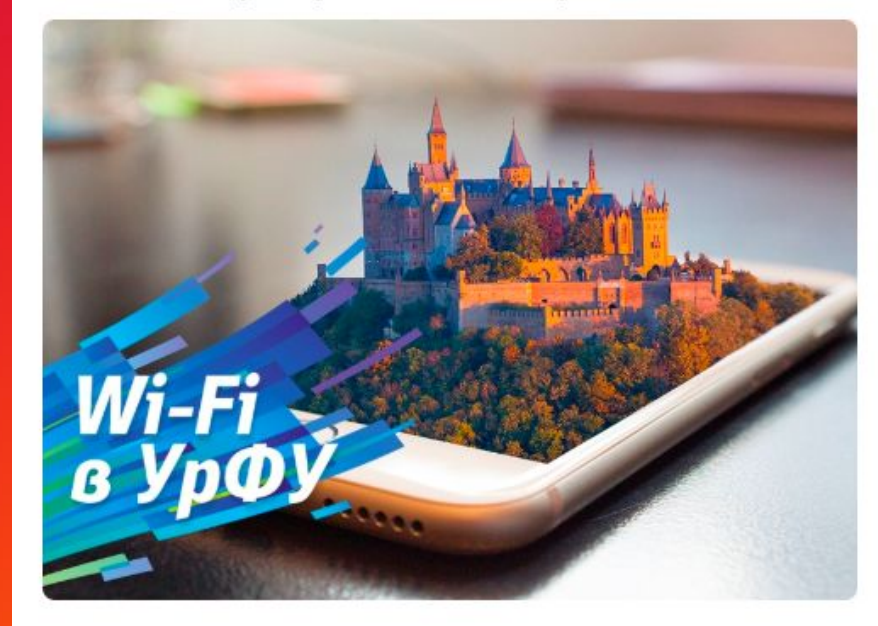

#### **UrFU**

Это основная беспроводная сеть УрФУ, предназначенная для работников университета и студентов. Для подключения устройства к беспроводной корпоративной сети УрФУ потребуется имя пользователя и пароль твоей учетной записи. Одна учетная запись может быть использована для одновременного подключения не более трех личных устройств. Сеть имеет хорошее покрытие практически во всех зданиях университета, включая общежития. Покрытие отсутствует только в здании на Гоголя 25.

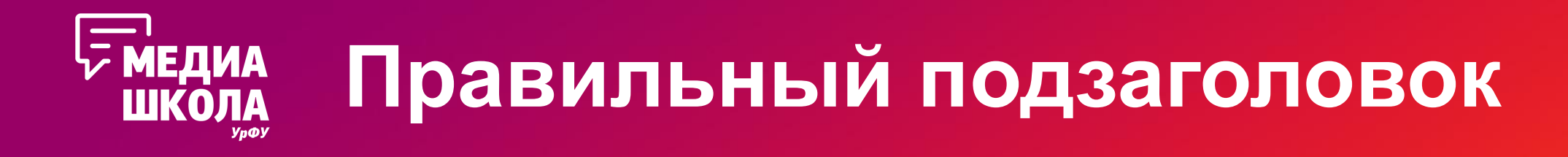

- •Расскажет историю
- •Поможет найти необходимый читателю раздел текста
- •Проконтролирует общую тему

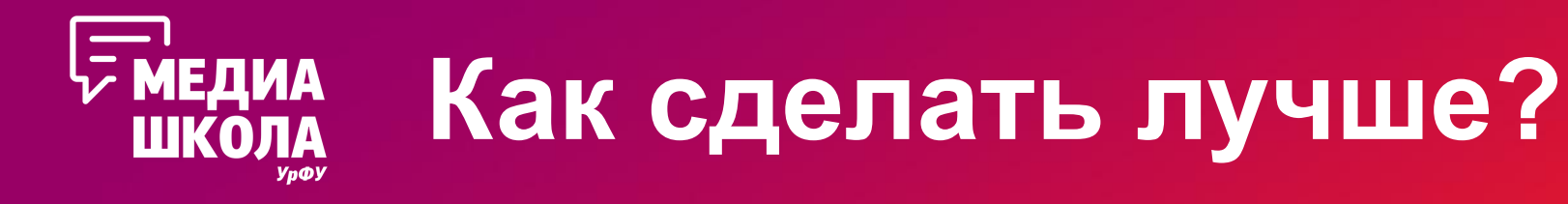

### «Готовимся к работе»

- Отбор вакансий
- Резюме: грамотно и понятно
- Внешний вид имеет значение
- Поведение на собеседовании
- Говорим красиво и четко
- Выбираем вакансию
- Составляем резюме
- Одеваемся на собеседование
- Говорим с работодателем
- Получаем работу

### └<del>∠</del> МЕДИА Если не формулируется ШКОЛА

•Поищи цитату (мы уже так делали)

• Пойди от полезного: «5 способов уснуть ночью»,

«Как написать письмо Деду морозу»

• Поиграй с фразеологизмами — вдруг натолкнут

• Проверь, правда ли понятно то, что ты придумал (на маме, подружке, коте)

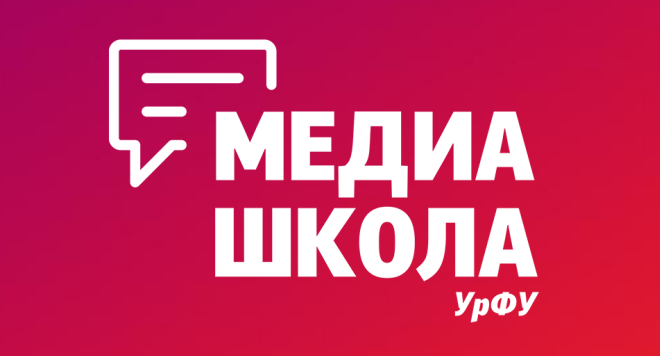

# ЛИДируем

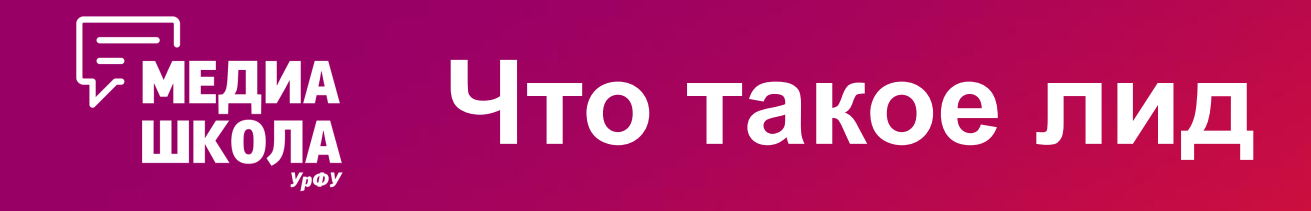

— аннотация, «шапка» статьи из 3–5 строчек (не длиннее, чем в 3 предложения), в которых формулируется проблема и вывод. Компактный отрывок, цепляющий внимание читателя (Википедия).

В целом — да.

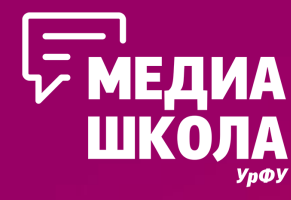

### Лиды бывают всякие

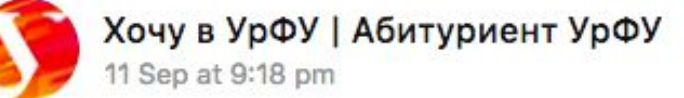

Жизнь по расписанию

### Им бы все оценки взять да **ОТМ**енить

С этого учебного года в Белгороде стартовал любопытный Не успеваешь высыпаться, правильно и вкусно в эксперимент: детям не будут ставить ни двоек, ни троек, ни каким-то раздражающим, а день - бесполезны пятерок

продуктивным дня расписанию — дер

### В Крыму изъяли тираж газеты со статьей о доме Дмитрия Киселева в Коктебеле

■ Новая газета • 13:36, 1 октября 2018 • Надежный источник

В Феодосии изъяли тираж газеты «Город 24», где была опубликована статья о доме гендиректора МИА «Россия сегодня» Дмитрия Киселева в Коктебеле. Об этом «Новой газете» рассказал автор изъятого материала Владимир Мазурин.

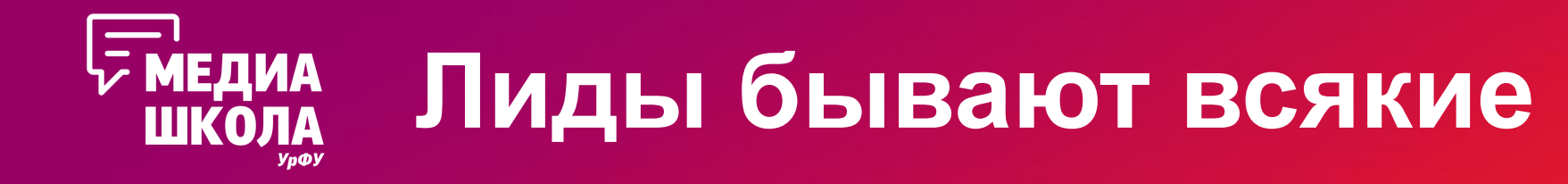

Главное — не переборщить.

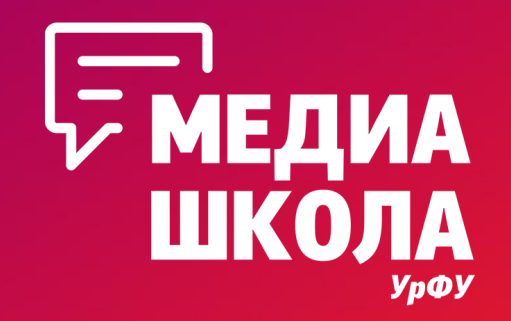

# **Цитаты: откуда и куда**

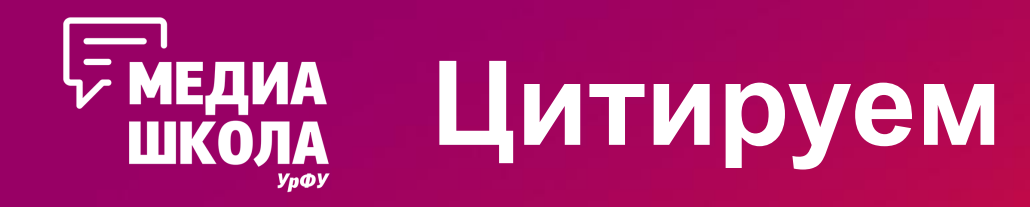

•Для заголовка

### •Для иллюстрации, подтверждения своих слов

•Объем варьируется в зависимости от текста и необходимости

### «Ощущение, что от парка не останется ничего»

Урбанисты считают, что новый зал свердловской филармонии может уничтожить сад Вайнера

> Согласно предположению Дмитрия Сорокина, России стать технологической державой мешала психология, законы социума.

«Если бы дело было только в ошибках экономической политики, мне как ученому этот вопрос был бы неинтересен. Однако если речь идет об объективных законах, то здесь уже появляются новые задачи, и наука должна понять, почему так происходит, - говорит экономист. - Конечно, российские лидеры должны проявить политическую волю, мудрость, и не только их. Однако если общество не поддержит лидеров, то попытки проводить любую, даже самую замечательную, экономическую политику обречены на поражение».

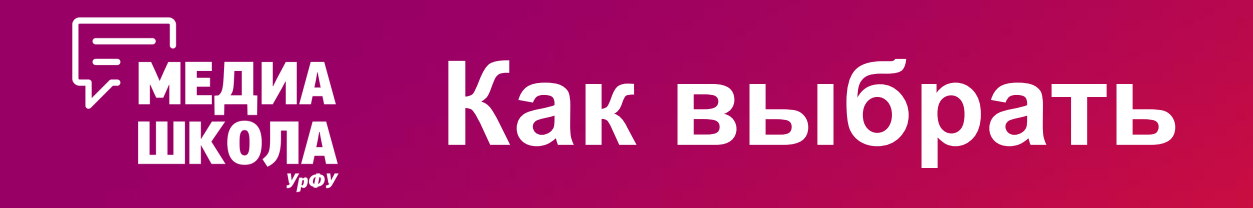

- •Пусть цитата иллюстрирует/раскрывает главную мысль текста
- •Дает возможность читателю погрузиться в событие
- •Служит ярким акцентом
- •Несет особое смысловое значение

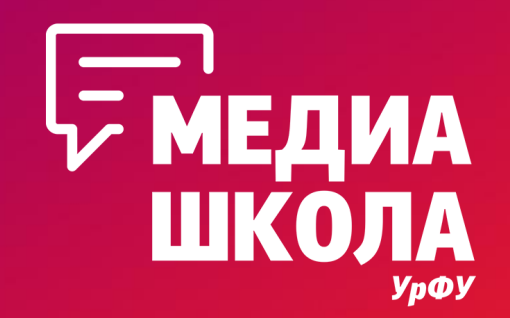

# **Редакционные стандарты**

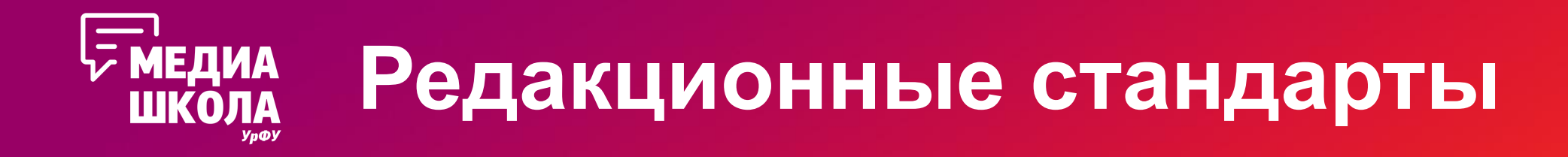

Вообще, мы тут договорились…

- •Не начинаем посты с вопросов
- •Если заимствуем информацию, то делаем качественный рерайт (как в дипломе, 85%+ уникальности)
- •Следуем стандарту оформления статей Вконтакте
- •Не пишем о вредных привычках (не «пойти в бар после пар», а «культурно отдохнуть с одногруппниками»)

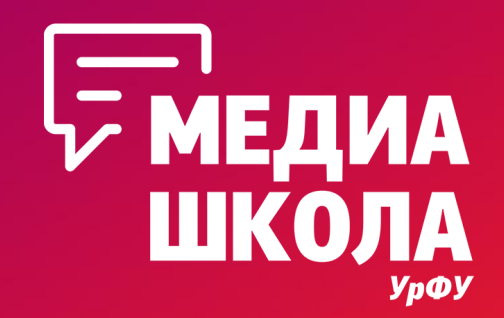

# **Разберем наш образец оформления статей**

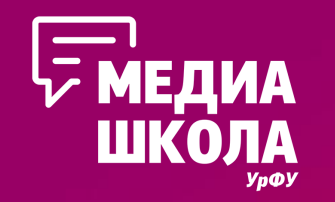

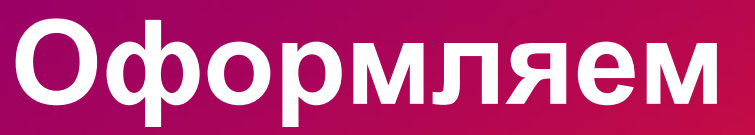

- •Заголовок
- •Лид
- •Фото с обложки
- •Подзаг, текст (до 3х) • Фото, видео, gif (с описани …
	-
- •Конец
- •Подвал

#### «Краснодарский парень»

Еще немного разовьем тему оригинального подхода к приготовлению «булок с начинкой». Совсем недавно в Екатеринбурге открылась новая бургерная лавка «Краснодарский парень». Название кричит о южном происхождении, где, как несложно догадаться, и зародилась и набрала популярность сеть этих заведений.

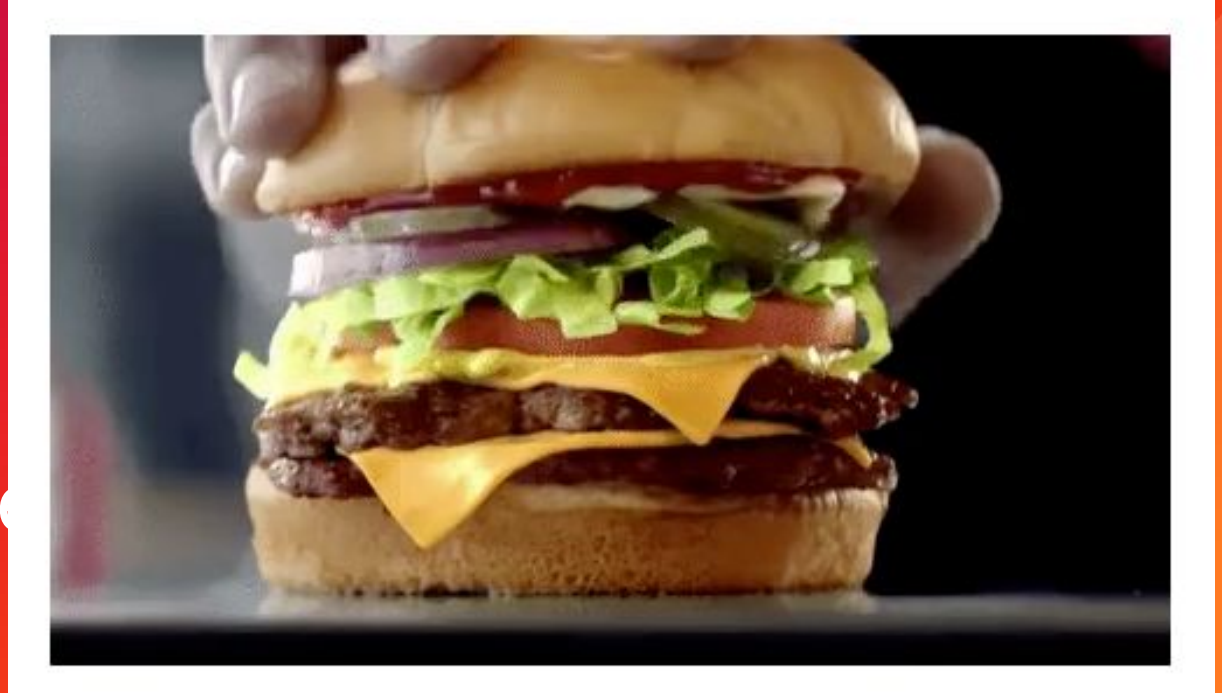

Главной отличительной чертой именно этой бургерной является экстравагантный и совершенно творческий подход к приготовлению бургеров. Такой состав начинки не встретить больше нигде - тут вам и бургер с четырьмя котлетами, и с колбасками, и с добавкой в виде пряной вишни или орехового соуса. Действительно, где еще увидишь блюдо, которое размерами может потягаться с габаритами твоего недосыпа?

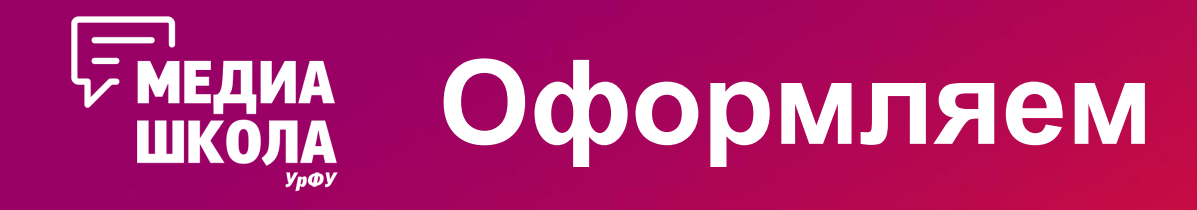

- •Лид выделяется «маленьким подзаголовком»
- •Подзаголовки «большие подзаголовки»
- •Абзац текста не более одного экрана (iPhone 5/5s/SE)
- •Перебивочная фотография: каждые три абзаца
- •Ссылки выделяются жирным начертанием
- •Объем текста: до 3 000 с пробелами. Так удобнее

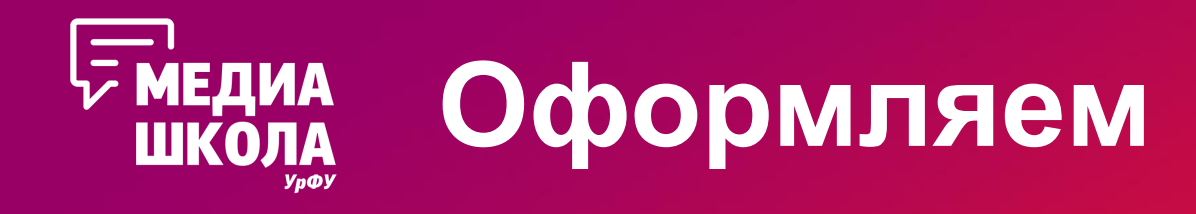

### •Цитаты: любым из трех вариантов инструмента

#### [1.] Анна, ФТИ рассказывает:

- Опоздала как-то на пару, потому что увидела акцию на чокопай в «Магните». В итоге опоздала на 20 минут. Зато было вкусно.

#### [2.] Анна, ФТИ:

— Опоздала как-то на пару, потому что увидела акцию на чокопай в «Магните». В итоге опоздала на 20 минут. Зато было вкусно.

[3.] - Опоздала как-то на пару, потому что увидела акцию на чокопай в «Магните». В итоге опоздала на 20 минут. Зато было вкусно. Анна, ФТИ

•Списки:  $-$  Bot так 2. Или вот так

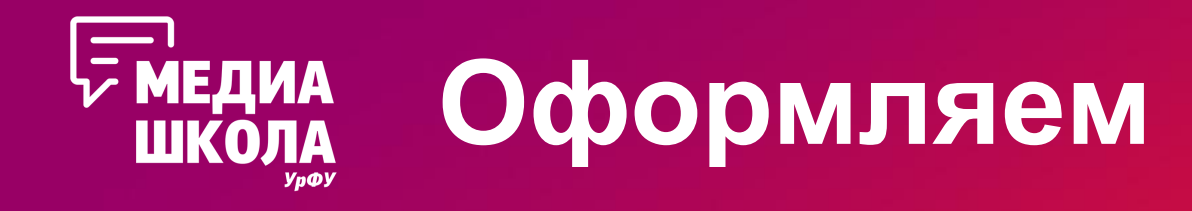

•Окончание статьи: жирный шрифт / «маленький подзаголовок» и подвал с буковкой У. После авторы текста, фотографий, графики

> Вместе с RaZOOM ты научишься правильно преподносить себя в любых ситуациях, в том числе и при поиске работы. Развивайся с нами!

Автор: Александр Варакин

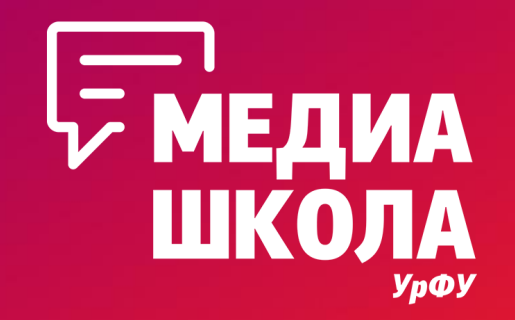

# **Ваши вопросы**

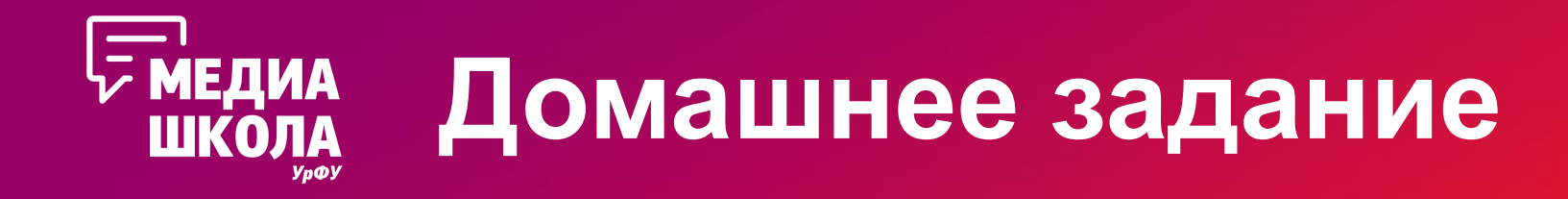

Подготовьте предложенный текст к публикации:

- •Выделите структуру, придумайте подзаголовки
- •Сделайте лид
- •Отредактируйте текст, чтобы он приятно выглядел и легко читался